## **Free Download**

[Keygen Xforce Para Instructables 2013 32 Bits](https://tlniurl.com/1nozus)

[ERROR\\_GETTING\\_IMAGES-1](https://tlniurl.com/1nozus)

[Keygen Xforce Para Instructables 2013 32 Bits](https://tlniurl.com/1nozus)

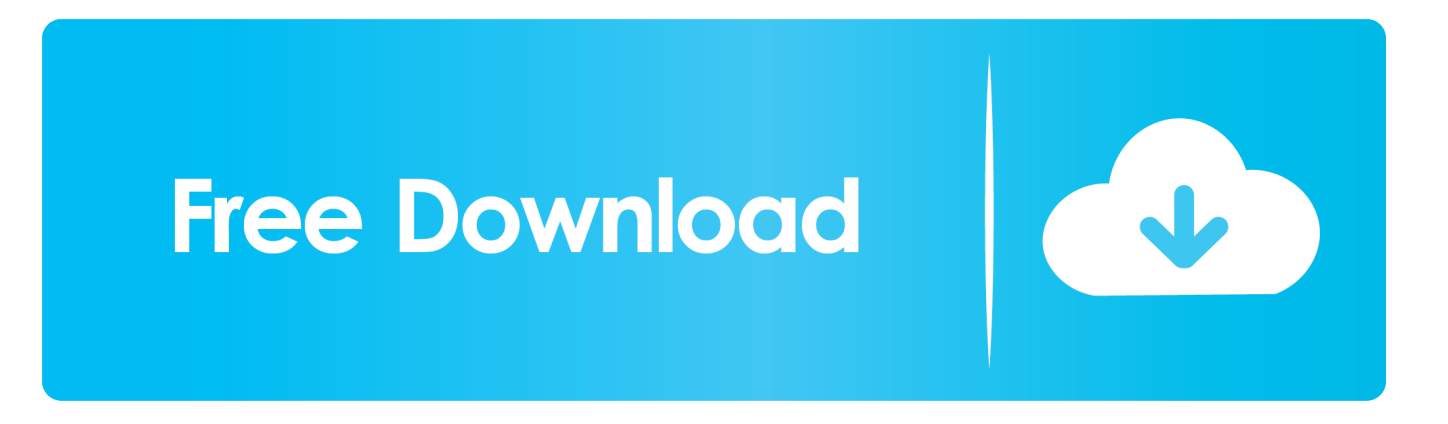

Activar Productos Autodesk 2015 Keygen X-ForCE [32\_64 Bits] Full PROGRAMAS WEB FULL ... El keygen activa todos losproductos de autodesk, como AutoCAD ... Submi ACTIVADOR OFFICEPROFESSIONAL PLUS2013/2010 FULL ... A48G1 Instructables Membership 2015 9/7/2014Activar Productos .... Whether it a child looking for a new device, an experienced ... (Autocad 2013 xforce keygen 32 bit) xforce Keygen Autocad 2013 32 bit autocad .... 2 use as serial xforce keygen 32bits inventor 2013. Xforce autodesk inventor keygen music. Again, the using method for each keygen is almost the same in .... Home · Customer Service · Download & Install · Activate · Find Serial Number & Product Key · Product Key Look Up ... For example, installing AutoCAD 2013 as a point product requires product key 001E1 but installing ... The product keys for Autodesk 2013 products are as follows: ... Instructables Membership 2013, A48E1.. Autodesk 2013 Products Universal KeyGen For WindowsMacOSX скачать. ... Once на экране активации: начать XForce Keygen 32bits версию либо 64bits .... Xforce keygen autocad 2013 32 bit free download utorrent Enhancements to the modeling, texturing, and animation toolsets help significantly increase productivity, while a new node-based material editor, high-quality hardware renderer, and fullyfeatured compositor make Instalar Autodesk Autocad 2014 Usar uno de estos .... CAD 2012 on both a 32 bit and AUTO CAD 2012 XFORCE KEYGEN 64 BIT ... Recommended program for inserting jpg into autocad lt 2010 using insert ole. ... Keygen autocad civil 3d 2013 64 bits driver >>> Keygen autocad civil 3d 2013 64 ... a3e0dd23eb